# SNMP Agent & iBMU MIB

Document revision: v2.2

Cellwatch iBMU MIB: v1.1.0

Updated for SNMP Agent: v4.1

## **Contents**

| Introduction                                               |    |
|------------------------------------------------------------|----|
| Localization                                               | 2  |
| The iBMU MIB                                               | 3  |
| Basic System Information                                   | 3  |
| Read/Write VARS                                            |    |
| Battery and String Tables                                  | 6  |
| monBatteryTable (1024)                                     |    |
| monStringTable (1408)                                      |    |
| monJarTable (1792)                                         |    |
| monAlarmHistoryTable (1803)                                |    |
| Traps                                                      |    |
| Trap Variables                                             |    |
| SNMP Agent                                                 |    |
| Introduction                                               | 16 |
| Activation                                                 | 16 |
| General SNMP Settings                                      | 17 |
| Read Community                                             |    |
| Target MODBUŚ / TCP IP Address                             |    |
| Configuring Trap Recipients                                | 17 |
| Specifying Trap Recipients                                 |    |
| Setting the Cellwatch folder                               | 18 |
| Logging                                                    | 18 |
| Appendix A – Troubleshooting                               | 18 |
| Problem: SNMP Agent was unable to connect to port 161      |    |
| Problem: SNMP Agent cannot connect to Cellwatch Modbus TCP |    |

# Introduction

The Cellwatch SNMP Agent is a software application designed to run on the Cellwatch iBMU and provide SNMP connectivity.

The SNMP Agent responds to requests for specific information from an SNMP v1 compatible manager, and also sends out SNMP v1 traps when events occur in Cellwatch.

The Cellwatch SNMP MIB for the iBMU provides a complete description of all data provided. It is summarized in this document.

After installing the Cellwatch SNMP Agent, the iBMU MIB can be found in the following location:

#### MIB Directory:

c:\Program Files\Cellwatch\SNMP\

#### MIB file name:

NDSL-BATTERY-MONITOR-SMI1.mib

The following information can be requested from the SNMP Agent:

- 1. Basic system information: Cellwatch machine name, system status, number of batteries, etc.
- 2. Battery table: A listing of all batteries, including name status, strings, and average measurements.
- String table: A listing of all strings in the Cellwatch system, including the status of each string, and average measurements.
- **4. Jar table:** A listing of all the jars in the Cellwatch system, including their most recent measurements, alarm thresholds, and block information.

**5. Alarm History table:** A listing of the most recent Cellwatch system alarms.

Additionally, the SNMP Agent will broadcast SNMP v1 traps to UDP recipients on the network when the following Cellwatch events occur:

- A user enables / disables Cellwatch scanning
- Voltage alarm starts (high / low)
- Discharge alarm start (5 seconds after current alarm)
- Discharge alarm stop
- Ohmic value alarm (high / low)
- Temperature alarm starts (delayed temperature)
- Temperature alarm stops
- All alarms have ended on a battery
- The user changes any alarm threshold (system, battery, string or jar level)
- Ohmic value scan has ended
- Voltage scan has ended
- Test traps send by user via SNMP Agent

Please refer to the Cellwatch User Guide for details on the conditions that trigger the above alarms.

## Localization

Your Cellwatch system is capable of operating in English, French, Chinese, and Korean. The SNMP agent will work with each of these languages, however all alerts transmitted and the MIB are only available in English.

# The iBMU MIB

The iBMU MIB is based on the SMI v1 specification. All objects in this document should be assumed to have the OID prefix 1.3.6.1.4.1.NDSL (11504).BMU (1) in which the NDSL enterprise identifier is 11504.

Within the NDSL node the iBMU has identifier number 1, which is then split into the following two nodes:

## **VARS (1)**

Any object that can be queried by an SNMP manager (both individual objects and tables).

## ALERTS (2)

Trap definitions and the variable bindings referenced by traps (to provide supporting information).

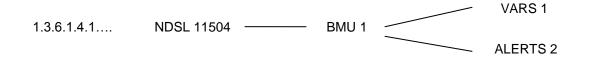

# **Basic System Information**

The identifier column contains the object offset relative to the start of the **vars** section in the iBMU MIB, and so the following prefix should be added to get the complete OID:

| Identifier | Name                    | Data Type     | Description                              |
|------------|-------------------------|---------------|------------------------------------------|
| 1          | monSysName              | DisplayString | Unique battery ID                        |
| 2          | monSysScanning          | INTEGER       | 0 = Cellwatch not scanning               |
|            |                         |               | 1 = Cellwatch scanning                   |
| 3          | monSysStatus            | INTEGER       | Please see description of status         |
|            |                         |               | register in the battery and string table |
|            |                         |               | section (below).                         |
| 4          | monSysBatteryCount      | INTEGER       | Number of batteries.                     |
| 5          | monSysStringCount       | INTEGER       | Total number of strings in this system.  |
| 6          | monSysAvgBatteryCurrent | INTEGER       | Avg. battery current                     |
| 7          | monSysAvgBatteryVoltage | INTEGER       | Avg. battery voltage                     |
| 8          | monSysAvgBatteryTemp    | INTEGER       | Avg. battery temperature                 |
| 9          | monSysMinBatteryCurrent | INTEGER       | Min. battery current                     |
| 10         | monSysMinBatteryVoltage | INTEGER       | Min. battery voltage                     |
| 11         | monSysMinBatteryTemp    | INTEGER       | Min. battery temperature                 |
| 12         | monSysMaxBatteryCurrent | INTEGER       | Max. battery current                     |
| 13         | monSysMaxBatteryVoltage | INTEGER       | Max. battery voltage                     |
| 14         | monSysMaxBatteryTemp    | INTEGER       | Max. battery temperature                 |
| 15         | monSysOhmicDelay        | INTEGER       | Minutes into day to delay ohmic scan     |
| 16         | monSysOhmicScanActive   | BOOLEAN       | Indicates if Ohmic Scan is active        |
| 17         | monSysVoltageScanActive | BOOLEAN       | Indicates if Voltage Scan is acive       |
| 18         | monSysVoltageScanInt    | INTEGER       | Indicates the scan mode of Cellwatch     |
|            |                         |               | for voltage scans (continuously,         |
|            |                         |               | hourly, every 6 hours)                   |
| 19         | monSysOhmicScanInt      | INTEGER       | Indicates the scan mode of Cellwatch     |
|            |                         |               | for ohmic scans (once or twice daily)    |

## Read/Write VARS

The following vars can be both read and written to. Additional information for these variables can be found in the MIB. Modifying these vars will change how the Cellwatch system functions.

Cellwatch 4 introduced writable Modbus registers that can be used to remotely control ohmic value and voltage scans. These registers can be written, if the following entry exists in the Cellwatch INI file:

[Modbus]
WriteEnabled=1

If the entry is not present or set to zero, the registers cannot be set.

**Note**: All set requests to the SNMP agent must include only one OID; the agent will reject set requests that contain multiple OIDs.

| Object Name             | Description                                                                                                    |
|-------------------------|----------------------------------------------------------------------------------------------------|
| monSysOhmicDelay        | The number of minutes into the day that an ohmic value scan occurs.                                                                                                    |
|                         | The delay is added to 12:00 AM (e.g., if the delay is set to 1, an ohmic value scan will run at 12:01 AM. If the delay is 60, an ohmic value scan will run at 1:00 AM. If the delay is 600, the ohmic value scan will occur at 10:00 AM. This is often changed so that ohmic alarms occur later in the day. |
| monSysOhmicScanActive   | A value of true(1) indicates that an ohmic value scan is active. false(2) indicates that an ohmic value scan is not active. An ohmic value scan can be started by writing the value true(1) to this object. An ohmic value scan can be cancelled by writing the value false(2) to this object.              |
|                         | Cell ohmic data is updated once a completed system ohmic scan has finished. If an ohmic scan is cancelled before the scan has completed the updated data will not be made available, instead the old ohmic data will be available.                                                                          |
|                         | A general error will be returned if a value of false(2) is written to this object when an ohmic value scan is not active.                                                                                                    |
| monSysVoltageScanActive | A value of true(1) indicates that a voltage scan is active. false(2) indicates that no voltage scan is active. Voltage scans occur so rapidly that this object will usually return a value of false(2) when read unless the system is in constant voltage scanning mode.                                    |
|                         | A voltage scan can be started by writing the value true(1) to this object.                                                                                                    |
|                         | For systems with constant voltage scanning enabled, this value will always remain as 1 and the user will not be able to initiate a new ohmic scan.                                                                                                    |
|                         | A general error will be returned if a value of false(2) is written to this object.                                                                                                    |
| monSysVoltageScanInt    | The number of hours between voltage scans. A value of continuously(1) indicates that the system is operating in constant voltage scan mode.                                                                                                    |
|                         | everyHour(2) indicates that the system will perform a voltage scan every hour. every6Hours(3) indicates that the system will perform a voltage scan every 6 hours.                                                                                                    |
|                         | The recommended voltage scan interval is continuously (1).                                                                                                    |
| monSysOhmicScanInt      | The number of hours between ohmic value scans. A value of every12Hours(1)                                                                                                    |

indicates that the system will perform an ohmic value scan every 12 hours.
every24Hours(2) indicates that the system will perform an ohmic value scan every 24 hours.

The recommended ohmic scan interval is every24Hours(2).

Note: Voltage scans will not occur during an ohmic scan.

# **Battery and String Tables**

The battery and string tables show one battery (or string) for each row, with a column for each piece of data provided. In a table layout, the first column is always an index and in the case of the battery and string tables, this uniquely identifies this battery or string within the Cellwatch system.

The second special column is the *status* column (this is labeled **monBatteryStatus** and **monStringStatus** in the battery and string tables, respectively). Each bit in this byte value should be interpreted as follows:

#### Bit#

0 (LSB) - Hardware communications error.

- 1 General Fault Cellwatch is running, but not scanning. (System only)
- 2 Temperature alarm
- 3 Current alarm
- 4 Ohmic alarm
- 5 Voltage alarm
- 6 System alarm Set if any other bit is set
- 7 Thermal runaway condition present
- 8 A string has been disconnected (must be reset at breaker and in Cellwatch)
- 9 String voltage alarm

• •

15 (MSB) - Unused

## monBatteryTable (1024)

Each row in the battery table corresponds to a Cellwatch battery. Batteries may be multi-string configurations connected to either a single UPS or multiple UPS systems configured in parallel. Due to the paralleled nature of this configuration, they are often referred to as a single battery.

To request a particular column, prefix the column number in the table below by the OID of the first row of the table: 1.3.6.1.4.1.11504.1.1.1024.1 (1.3.6.1.4.1.NDSL.BMU.VARS.monBatteryTable.MonBatteryEntry)

For example, to request the third column (monBatteryStatus) of the first battery in this system, use this OID in the GET NEXT request:

```
1.3.6.1.4.1.11504.1.1.1024.1.3
```

To read subsequent battery rows (i.e. those other than the first), pass the row identifier (battery number) of the previous row in the table.

For example, to request the third column (monBatteryStatus) of the 4<sup>th</sup> battery in the system, the OID would appear as follows in the GET NEXT request used to traverse a table.

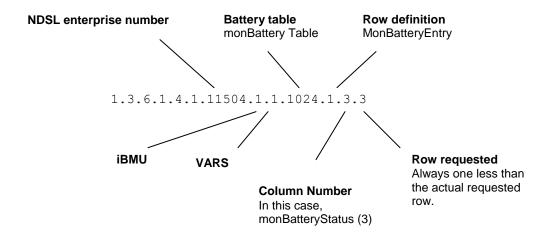

| Identifier | Name                | Data Type     | Description                                             |
|------------|---------------------|---------------|---------------------------------------------------------|
| 1          | monBatteryIndex     | INTEGER       | Unique battery ID                                       |
| 2          | monBatteryName      | DisplayString | The battery name.                                       |
| 3          | monBatteryStatus    | INTEGER       | Battery status – please see the start of the Battery    |
|            |                     |               | and Strings Table section for details on this register. |
| 4          | monStringCount      | INTEGER       | Number of strings                                       |
| 5          | monStringStartIndex | INTEGER       | The index of the first string attached to this battery. |
| 6          | monBatteryCurrent   | INTEGER       | Battery current                                         |
| 7          | monBatteryVoltage   | INTEGER       | Battery voltage.                                        |
| 8          | monStringAvgCurrent | INTEGER       | Avg. string current in this battery                     |
| 9          | monStringAvgVoltage | INTEGER       | Avg. string voltage in this battery.                    |
| 10         | monStringAvgTemp    | INTEGER       | Avg. string temperature in this battery                 |
| 11         | monStringMinCurrent | INTEGER       | Min. string current in this battery.                    |
| 12         | monStringMinVoltage | INTEGER       | Min. string voltage in this battery.                    |
| 13         | monStringMinTemp    | INTEGER       | Min. string temperature in this battery.                |
| 14         | monStringMaxCurrent | INTEGER       | Max. string current in this battery.                    |

| 15 | monStringMaxVoltage | INTEGER | Max. string voltage in this battery.     |
|----|---------------------|---------|------------------------------------------|
| 16 | monStringMaxTemp    | INTEGER | Max. string temperature in this battery. |

# monStringTable (1408)

The string table shows information about each string in the system, using a unique index value for each row (column 1).

The complete OID to the monStringTable is: 1.3.6.1.4.1. 11504.1.1.**1408** 

And so to request the first row of the monStringTable using a GET NEXT command the OID would be:

```
1.3.6.1.4.1. 11504.1.1.1408.1.1
```

| Identifier | Name                         | Data Type     | Description                                              |
|------------|------------------------------|---------------|----------------------------------------------------------|
| 1          | monStringIndex               | INTEGER       | A number identifying this string in the system.          |
| 2          | monStringName                | DisplayString | String name                                              |
| 3          | monStringStatus              | INTEGER       | String Status – see start of tables section for details. |
| 4          | monStringVoltage             | INTEGER       | String voltage                                           |
| 5          | monStringCurrent             | INTEGER       | String current                                           |
| 6          | monCellAvgVoltage            | INTEGER       | Average cell voltage                                     |
| 7          | monCellAvgOhmic              | INTEGER       | Average cell resistance                                  |
| 8          | monCellMinVoltage            | INTEGER       | Minimum cell voltage                                     |
| 9          | monCellMinOhmic              | INTEGER       | Minimum cell resistance                                  |
| 10         | monCellMaxVoltage            | INTEGER       | Maximum cell voltage                                     |
| 11         | monCellMaxOhmic              | INTEGER       | Maximum cell resistance                                  |
| 12         | monCountJarsInThermalWarning | INTEGER       | The count of jars that are in thermal warning on this    |
|            |                              |               | string.                                                  |

| 13 | monThermalDisconnectDateTime | DisplayString                         | The time and date when a thermal runaway disconnect occurred on this string. The interpretation of this register depends upon several factors. If thermal protection is not enabled for this string or no thermal runaway conditions have been detected, this value will be set to null - ".  If the string has thermal runaway conditions, monStringStatus (bit #7 ON), but has not yet been disconnected (bit #8 OFF) then these registers show the time in the future when the disconnect relay for this string will be energized.  If the string has already been disconnected, monStringStatus (bit #8 ON), then this shows the time in the past when this string was disconnected. Even once the user re-arms this string, the time will still reflect the time it was last disconnected, so the user should always consult monStringStatus bits #7 and #8 to determine the meaning of this time. field octets contents range  1 1-2 year* 065536 2 3 month 112 3 4 day 131 4 5 hour 023 5 6 minutes 059 6 7 seconds 060 (use 60 for leap-second) 7 8 deci-seconds 09  * Notes: -the value of year is in network-byte order For example, Tuesday May 26, 1992 at 1:30:15 PM EDT would be displayed as: 1992-5-26,13:30:15.0 |  |
|----|------------------------------|---------------------------------------|----------------------------------------------------------------------------------------------------|--|
| 14 | monThermalProtectionEnabled  | INTEGER<br>enabled(1),<br>disabled(2) | Indicates if thermal runway protection is enabled(1) or disabled(2)                                                                                                    |  |
| 15 | monThermalVoltageLimit       | INTEGER                               | The thermal runaway voltage level set for jar (V) * 10                                                                                                    |  |
| 16 | monThermalTempLimit          | INTEGER                               | The thermal runaway temperature limit for this                                                                                                    |  |
|    | ·                            |                                       | string.(Temperature units) * 10                                                                                                    |  |
| 17 | monHighStringVoltageLimit    | INTEGER                               | String voltage high threshold alarm (V) * 10                                                                                                    |  |
| 18 | monLowStringVoltageLimit     | INTEGER                               | String voltage low threshold alarm (V) * 10                                                                                                    |  |

## monJarTable (1792)

The jar table shows information about each jar in the system, using a unique index value for each row (column 1).

The complete OID to the monJarTable is:

As described in the previous section, to request the first row of this table using the GET NEXT command the OID would be:

| Identifier | Name                                    | Data Type     | Description                                              |
|------------|-----------------------------------------|---------------|----------------------------------------------------------|
| 1          | monJarIndex                             | INTEGER       | A unique reference to this jar in the system             |
| 2          | monJarBatteryNo                         | INTEGER       | A unique reference to the battery of which this jar is a |
|            |                                         |               | part.                                                    |
| 3          | monJarBatteryName                       | DisplayString | The name of the battery of which this jar is part        |
| 4          | monJarStringNo                          | INTEGER       | A reference to the string of which this jar is a part.   |
|            |                                         |               | This belongs to the battery referenced by                |
|            |                                         |               | monBatteryNo.                                            |
| 5          | monJarStringName                        | DisplayString | The name of the string of which this jar is a part.      |
| 6          | monJarLabel                             | DisplayString | The name of this jar or jars as identified by Cellwatch. |
|            |                                         |               | This may span more than 1 jar if more than one jar is    |
|            |                                         |               | monitored per channel.                                   |
| 7          | monJarBlkFr                             | INTEGER       | This starts at 1 and counts upward, typically            |
|            |                                         |               | representing the cell labels on the string               |
| 8          | monJarBlkTo                             | INTEGER       | Same as monBlkFr if only one jar per channel is          |
|            |                                         |               | measured                                                 |
| 9          | monJarVoltage                           | INTEGER       | Jar/block voltage (V) * 100                              |
|            |                                         |               |                                                          |
|            |                                         |               | E.g. If monJarVoltage = 1224, then the actual jar        |
|            |                                         |               | voltage is 12.24V                                        |
| 10         | monJarOhmic                             | INTEGER       | Jar/block ohmic value (mOhms) * 1000                     |
|            |                                         |               |                                                          |
|            |                                         |               | E.g. if monJarOhmic = 567, then the ohmic value is       |
|            | 1 1 1 1 1 1 1 1 1 1 1 1 1 1 1 1 1 1 1 1 |               | 0.567 mOhms                                              |
| 11         | monJarHVAlarm                           | INTEGER       | Jar/block voltage high threshold alarm (V) *100          |
| 12         | monJarLVAlarm                           | INTEGER       | Jar/block voltage low threshold alarm (V) * 100          |
| 13         | monJarHZAlarm                           | INTEGER       | Jar/block ohmic value high threshold alarm (mOhms) *     |
|            |                                         |               | 1000                                                     |
| 14         | monJarLZAlarm                           | INTEGER       | Jar/block ohmic value low threshold alarm (mOhms) *      |
|            |                                         |               | 1000                                                     |

## monAlarmHistoryTable (1803)

The alarm history table shows information about the most recent Cellwatch alarms recorded in the system. The table is a list of the most recent events beginning with the most recent event listed in monAlarmHistoryIndex identified below. This is representative of the 20 most recent alarms parsed into the Data Manager on the IBMU sorted from most recent to least. Each event will have its own unique ID as defined by the event database located on the IBMU. These events match what is visible in the DataManager.

The complete OID to the monAlarmHistoryTable is:

1.3.6.1.4.1. 11504.1.1.1803

As described in the previous section, to request the first row of this table using the GET NEXT command the OID would be:

1.3.6.1.4.1. 11504.1.1.1803.1.1

| Identifier | Name                 | Data Type     | Description                                            |
|------------|----------------------|---------------|--------------------------------------------------------|
| 1          | monAlarmHistoryIndex | INTEGER       | A unique reference to the most recent alarm in         |
|            |                      |               | Cellwatch                                              |
| 2          | monAlarmId           | INTEGER       | A unique identifier that matches the Alarm_ID in       |
|            |                      |               | DataManager                                            |
| 3          | monAlarmSerial       | DisplayString | This is most often going to be the same as above,      |
|            |                      |               | except in cases where users have placed a prefix       |
|            |                      |               | before the unique ID.                                  |
|            |                      |               | 204                                                    |
|            | AL B. (C. N.         | D: 1 0(:      | e.g. 321 may be viewed as CW321                        |
| 4          | monAlarmBatteryName  | DisplayString | The name of the battery in which the alarm occurred    |
| 5          | monAlarmStringName   | DisplayString | The name of the string in which the alarm occurred     |
| 6          | monAlarmLabel        | DisplayString | The jar (voltage or ohmic) or probe (current or        |
|            |                      |               | temperature) on which the alarm occurred               |
| 7          | monAlarmType         | DisplayString | The alarm type                                         |
| 8          | monAlarmValue        | INTEGER       | The value that triggered the alarm                     |
| 9          | monAlarmUnits        | DisplayString | The units associated with an alarm value               |
| 10         | monAlarmHighLimit    | INTEGER       | The high threshold limit that was crossed for the high |
|            |                      |               | alarm                                                  |
| 11         | monAlarmLowLimit     | INTEGER       | The low threshold limit that was crossed for the low   |
|            |                      |               | alarm                                                  |
| 12         | monAlarmStart        | INTEGER       | The starting date and time of the alarm based on a     |
|            |                      |               | UNIX time stamp, i.e. the number of seconds since      |
|            |                      |               | 1970/01/01, representative of the time the event       |
|            |                      |               | occurred on the IBMU                                   |
| 13         | monAlarmEnd          | INTEGER       | Value will be '-1' if the alarm is still active.       |
|            |                      |               |                                                        |
|            |                      |               | Values greater than 0 will indicate a UNIX time stamp, |
|            |                      |               | i.e. the number of seconds since 1970/01/01,           |
|            |                      |               | indicating the end time of the alarm.                  |

# **Traps**

The following table shows the traps which will be sent out by the SNMP Agent and the events which trigger them.

The specific type is relative to the **alerts** section of the iBMU MIB which has the following OID:

1.3.6.1.4.1. 11504.1.2 (1.3.6.1.4.1.NDSL.BMU.ALERTS)

| Specific       | Trap Name                                     | Event                                                                                                    | Variable Bindings                                                                                                    |
|----------------|-----------------------------------------------|----------------------------------------------------------------------------------------------------|----------------------------------------------------------------------------------------------------|
| Type Alarm Eve | ents                                          |                                                                                                    |                                                                                                    |
| ,              | ,,,, <u>,</u>                                 |                                                                                                    |                                                                                                    |
| These trap     | s are sent in response to Cellwatch detecting |                                                                                                    |                                                                                                    |
| 1              | monScanningStart                              | The user starts the Cellwatch software scanning.                                                                                                    | monSysName                                                                                                    |
|                |                                               | Log file 09:11:59 System started.                                                                                                    |                                                                                                    |
| 2              | monScanningStop                               | The user stops Cellwatch software scanning                                                                                                    | monSysName                                                                                                    |
|                |                                               | Log file 15:45:47 System stop requested                                                                                                    |                                                                                                    |
| 3              | monAlarmVoltageHigh                           | Sent when a voltage high alarm starts on a jar.                                                                                                    | monSysName<br>monAlarmBattery<br>monAlarmString<br>monAlarmJar<br>monValueVoltage                                                                                                    |
| 4              | monAlarmVoltageLow                            | Sent when a voltage low alarm starts on a jar.                                                                                                    | monSysName<br>monAlarmBattery<br>monAlarmString<br>monAlarmJar<br>monValueVoltage                                                                                                    |
| 5              |                                               | UNUSED                                                                                                    | , and the second second |
| 6              | monDischargeStart                             | Triggered once a discharge starts on a battery (this is usually 5 seconds after the current alarm is triggered – but this delay can be configered for each Cellwatch system in the Cellwatch ini file). | sysName<br>monAlarmBattery                                                                                                    |
|                |                                               | Log file: discharge commenced on Battery:                                                                                                    |                                                                                                    |
| 7              | monDischargeEnd                               | Triggered once a discharge has ended on a battery.                                                                                                    | sysName<br>monAlarmBattery                                                                                                    |
|                |                                               | Log file: Discharge finished on Battery:                                                                                                    |                                                                                                    |

|         | <del>_</del>                                          |                                                                                                    | ,                                                                                                    |
|---------|-------------------------------------------------------|----------------------------------------------------------------------------------------------------|----------------------------------------------------------------------------------------------------|
| 8       | monAlarmOhmicHigh                                     | Sent when a high ohmic alarm is detected on a string.                                                                                                    | monSysName<br>monAlarmBattery<br>monAlarmString<br>monValueOhms                                                               |
| 9       | monAlarmOhmicLow                                      | Sent when a low ohmic alarm is detected on a string.                                                                                                    | monSysName<br>monAlarmBattery<br>monAlarmString<br>monValueOhms                                                               |
| 10      | monAlarmTempStart                                     | Sent when delayed temperature alarm is detected on a battery.  Log file: Delayed temperature alarm on Battery:                                                                                                    | monSysName<br>monAlarmBattery                                                                                                 |
| 11      | monAlarmTempEnd                                       | Sent when delayed temperature alarm has ended on a battery.  Log file: Cleared alarm - Delayed Temperature on Battery:                                                                                                    | monSysName<br>monAlarmBattery                                                                                                 |
| 20      | monAlarmBatteryEnd                                    | Sent when all alarms have cleared on a battery.                                                                                                    | monSysName<br>monAlarmBattery                                                                                                 |
| 21      | monAlarmStringVoltageHigh                             | A high string voltage alarm has occurred on a string.                                                                                                    | monAlarmBattery,<br>monAlarmString,<br>monValueVoltage                                                                        |
| 22      | monAlarmStringVoltageLow                              | A low string voltage alarm has occurred on a string.                                                                                                    | monAlarmBattery,<br>monAlarmString,<br>monValueVoltage                                                                        |
| 23      | monAlarmThermalRunwayWarning                          | The Cellwatch system has identified that a string that has exceeded its thermal runaway threshold. This string will be disconnected within 12 hours, unless delayed by the user. If delayed, the string will be disconnected, at most, within 24 hours of the start of the TRS alarm. | monAlarmBattery,<br>monAlarmString,<br>monValueTemp                                                                           |
| 24      | monAlarmThermalRunwayWarningEnd                       | A thermal runway warning ended on a string.                                                                                                    | monAlarmBattery,<br>monAlarmString                                                                                            |
| 27      | monAlarmThermalRunawayDisconnect                      | The Cellwatch system has identified and disconnected a string that is in thermal runaway.                                                                                                    | monAlarmBattery,<br>monAlarmString,<br>monAlarmJar,<br>monValueVoltage                                                        |
| Alarm S | ettings  aps are sent response to a user changing the | Cellwatch configuration.                                                                                                    |                                                                                                    |
| 30      | monSetCellThresholds                                  | User has changed cell alarm settings                                                                                                    | monSysName monAlarmBattery monAlarmString monAlarmJar monValueOhmsHigh monValueOhmsLow monValueVoltageHigh monValueVoltageLow |

| 31                    | monSetStringThresholds                | User has changed string alarm                    | monSysName                    |
|-----------------------|---------------------------------------|--------------------------------------------------|-------------------------------|
|                       |                                       | settings                                         | monAlarmBattery               |
|                       |                                       |                                                  | monAlarmString                |
|                       |                                       |                                                  | monValueAmps                  |
|                       |                                       |                                                  | monValueOhmsHigh,             |
|                       |                                       |                                                  | monValueOhmsLow               |
|                       |                                       |                                                  | monValueVoltageHigh           |
|                       |                                       |                                                  | monValueVoltageLow            |
|                       |                                       |                                                  | monValueTempHigh              |
|                       |                                       |                                                  | monValueTempLow               |
|                       |                                       |                                                  | monValueStringVoltageHigh     |
|                       |                                       |                                                  | monValueStringVoltageLow      |
| 32                    | monSetBatteryThresholds               | User has changed battery alarm                   | monSysName                    |
| 0_                    | moneo.Eattery rinconcide              | settings                                         | monAlarmBattery               |
|                       |                                       | Scurigs                                          | monValueAmps                  |
|                       |                                       |                                                  | monValueOhmsHigh,             |
|                       |                                       |                                                  | monValueOhmsLow               |
|                       |                                       |                                                  |                               |
|                       |                                       |                                                  | monValueVoltageHigh           |
|                       |                                       |                                                  | monValueVoltageLow            |
|                       |                                       |                                                  | monValueTempHigh              |
|                       |                                       |                                                  | monValueTempLow               |
|                       |                                       |                                                  | monValueStringVoltageHigh     |
|                       |                                       |                                                  | monValueStringVoltageLow      |
| 33                    | monSetSystemThresholds                | User has changed system                          | monSysName                    |
|                       |                                       | alarm settings                                   | monValueAmps                  |
|                       |                                       |                                                  | monValueOhmsHigh,             |
|                       |                                       |                                                  | monValueOhmsLow               |
|                       |                                       |                                                  | monValueVoltageHigh           |
|                       |                                       |                                                  | monValueVoltageLow            |
|                       |                                       |                                                  | monValueTempHigh              |
|                       |                                       |                                                  | monValueTempLow               |
|                       |                                       |                                                  | monValueStringVoltageHigh     |
|                       |                                       |                                                  | monValueStringVoltageLow      |
| 34                    | monSetThermalRunaway                  | Indicates if thermal runway                      | monAlarmBattery,              |
| <b>,</b>              | monectricimantanaway                  | settings have been changed for                   | monAlarmString,               |
|                       |                                       | a string.                                        | monValueThermalProtection     |
|                       |                                       | a suring.                                        | monValueVoltage,              |
|                       |                                       |                                                  | monValueTemp                  |
| Event Per             | norting                               |                                                  | Infortvalue Lemp              |
| Event Re <sub>l</sub> | porung                                |                                                  |                               |
| These tran            | ns are sent when either a scheduled o | or user initiated event starts (or ends) on th   | a system such as an ohmic or  |
| voltage sc            |                                       | or deer initiated event starts (or ends) on the  | o system, sach as an omine of |
| 50                    | monScanOhmicStart                     | Triggered when an ohmic scan                     | monSysName                    |
| 50                    | monocanonimicotart                    |                                                  | monAlarmBattery               |
| E1                    | monCoonOhmioEnd                       | starts on a battery.                             | ·                             |
| 51                    | monScanOhmicEnd                       | Triggered when all ohmic scans are complete.     | monSysName                    |
| 52                    | monScanVoltageStart                   | Triggered when a voltage scan                    | monSysName<br>monAlarmBattery |
|                       |                                       | starts on a battery.  Triggered when all voltage | monSysName                    |
| 50                    |                                       | i i nobered when all voltage                     |                               |
| 53                    | monScanVoltageEnd                     |                                                  | Illonoysivame                 |
| 53                    | monScanVoltageEnd                     | scans are complete.                              | monoysivame                   |

| 99 | monTestTrap | This is a test trap which can be sent by the SNMP Agent to test that the UDP trap recipients are configured correctly. |  |
|----|-------------|----------------------------------------------------------------------------------------------------|--|
|    |             | Click the Send test trap button in the <b>Traps</b> tab of the Cellwatch SNMP Agent.                                   |  |

# Trap Variables

These objects are used solely by traps (as variable bindings) to provide supporting information such as data values and alarm thresholds.

| Identifier | Name                      | Data Type             | Description                                   |
|------------|---------------------------|-----------------------|-----------------------------------------------|
| 100        | monAlarmBattery           | DisplayString         | The name of the battery.                      |
|            |                           |                       |                                               |
| 102        | monAlarmString            | DisplayString         | Name of the string which caused alarm.        |
|            |                           |                       |                                               |
| 104        | monAlarmJar               | INTEGER               | The jar number within a string which caused   |
|            |                           |                       | alarm.                                        |
| 105        | monValueVoltage           | DisplayString         | Identifies voltage that tripped alarm.        |
| 106        | monValueTemp              | DisplayString         | Identifies temperature in °C that tripped the |
|            |                           |                       | alarm.                                        |
| 107        | monValueOhms              | DisplayString         | Identifies ohmic value that tripped alarm     |
| 108        | monValueAmps              | DisplayString         | Identifies a value in amps that tripped alarm |
| 109        | monValueVoltageHigh       | DisplayString         | The high voltage alarm threshold that was     |
|            |                           |                       | set.                                          |
| 110        | monValueVoltageLow        | DisplayString         | The low voltage alarm threshold that was      |
|            |                           |                       | set.                                          |
| 111        | monValueTempHigh          | DisplayString         | The high temperature alarm threshold that     |
|            |                           |                       | was set.                                      |
| 112        | monValueTempLow           | DisplayString         | The low temperature alarm threshold that      |
|            |                           |                       | was set.                                      |
| 113        | monValueOhmsHigh          | DisplayString         | The high ohmic alarm threshold that was       |
|            |                           |                       | set.                                          |
| 114        | monValueOhmsLow           | DisplayString         | The low ohmic alarm threshold that was set.   |
| 115        | monValueStringVoltageHigh | DisplayString         | The high string voltage alarm threshold that  |
|            |                           |                       | was set.                                      |
| 116        | monValueStringVoltageLow  | DisplayString         | The low string voltage alarm threshold that   |
|            |                           |                       | was set.                                      |
| 117        | monValueThermalProtection | INTEGER { enabled(1), | Indicates if thermal runway protection is     |
|            |                           | disabled(2) }         | enabled(1) or disabled(2).                    |

# **SNMP Agent**

## Introduction

The SNMP Agent will automatically run on system startup and should be kept running at all times. You will be warned if you attempt to close the SNMP Agent.

## Activation

The Cellwatch SNMP Agent must first be enabled with an activation which can be obtained by contacting NDSL support or by using our online activation link.

Although you can navigate around the application while inactivated, it will not be possible to use any of the features.

## NDSL Support +1 919 790 7877 x 1 http://activate.cellwatch.com/snmp

You will be prompted to register the software immediately following installation. Alternately, you can activate the software later by launching the SNMP Agent, and clicking the **About** tab. Enter the code that you received from NDSL support in the box marked **Activation Code** and press **Activate**.

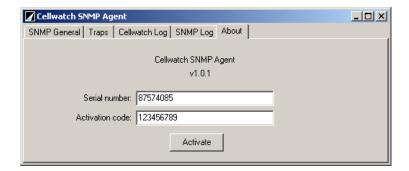

On successful activation the following confirmation will be shown:

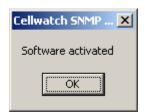

**Note:** If you install Cellwatch SNMP Agent on a different iBMU (for example, a replacement unit) then you will have to reactivate the SNMP Agent by obtaining a new activation code from NDSL.

## General SNMP Settings

When the SNMP Agent starts, it will automatically start listening on port 161 for SNMP requests. If you see a prompt from the Windows Firewall, accept all requests for permission to communicate using the network. When an SNMP request arrives, it will be relayed to Cellwatch via MODBUS / TCP. The MODBUS feature in Cellwatch must be enabled for the agent to operate.

## **Read Community**

Basic SNMP security is provided by requiring that an SNMP read community text string is sent along with each request for information.

The SNMP Agent has a default read community of CELLWATCH. This text must be entered into the SNMP manager which is querying the Cellwatch SNMP Agent to identify itself as authorized. The SNMP Agent will simply not reply to unauthorized requests for information (the request will timeout).

To change the SNMP read community open the **SNMP General** tab of the SNMP Agent and click the **Stop SNMP server** button – this will make the Read Community field editable.

Enter the new SNMP read community, and click Start SNMP server when complete.

## **Target MODBUS / TCP IP Address**

It is assumed that the SNMP Agent will be running on the same PC as the Cellwatch software. While certain features of the client may work when run from another system, it is highly recommended that Cellwatch SNMP Agent only be installed on the Cellwatch IBMU.

**Please note:** If you choose to connect to a non-local machine, then the SNMP Agent will not function correctly, possibly not at all, if it is not installed on the IBMU that it is monitoring.

For the SNMP Agent to guery a different MODBUS / TCP IP address:

- 1. Open the **SNMP General** tab in the Cellwatch SNMP Agent.
- Click Stop SNMP server (if it is already running) and enter the IP address of your remote Cellwatch system in the MODBUS / TCP IP field.
- 3. Click Start SNMP server.

# Configuring Trap Recipients

By default SNMP trap notifications are reported with the read community of *public;* this cannot be changed. The SNMP Agent can respond to events that occur in the Cellwatch log file by sending out SNMP traps to a list of predefined UDP recipients (computers) on the LAN. The SNMP Agent must know two things in order for this to work correctly:

- 1. The IP (or host names) of the machines to receive the SNMP traps.
- 2. The location of the Cellwatch software to monitor the Cellwatch log file.

## **Specifying Trap Recipients**

In the SNMP Agent, click on the *Traps* tab and enter the IP address of each recipient in the top field (to the left of the *Add* button).

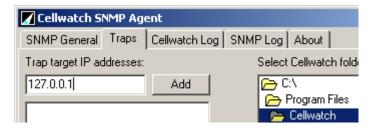

Click *Add* to add this recipient to the list. Once all recipients have been added, move on to setting the Cellwatch directory, or click *Save Changes* if no further changes are needed.

## **Setting the Cellwatch folder**

By default, the SNMP Agent will look for your copy of Cellwatch in the following location: c:\Program Files\Cellwatch

If you have Cellwatch installed in a different folder (for instance, c:\Cellwatch or c:\Program Files\CellwatchDemo) or on a different drive, then you can direct the SNMP Agent to look in a different location within the *Traps* tab of the SNMP Agent software.

Use the folder selector to browse to the location where your copy of Cellwatch is installed, and click **Save Changes**.

## Logging

The SNMP Agent will provide a copy of everything that occurs in the present day's Cellwatch log file in the tab titled *Cellwatch Log*. This will begin showing information from when the Cellwatch SNMP Agent was started until midnight. At that time the log pane will clear.

The SNMP Agent will also keep a short log (1000 lines) of all SNMP queries (GET and GETNEXT) that it receives in the tab titled **SNMP Log**. This log will automatically reset to an empty screen once it has 1,000 entries.

# Appendix A - Troubleshooting

# Problem: SNMP Agent was unable to connect to port 161

**Symptom:** You see the following error dialog on screen: "SNMP Agent was unable to connect to port 161"

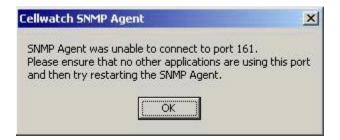

The most common cause of this is that another piece of software (usually another SNMP Agent) is running on the iBMU and preventing Cellwatch SNMP Agent from 'binding' to UDP port 161 and will prevent it from working correctly. Follow the steps below to resolve this problem.

**Step 1:** Find and close the conflicting program.

If no other SNMP agents have been installed on the computer, the most likely conflict is with the Windows SNMP service. Instructions for disabling the Windows SNMP follow below. If you suspect that a different program is responsible for interfering with the SNMP Agent, please close it or contact Cellwatch technical support for assistance.

### Step 2: Click on the SNMP General tab and press Start SNMP server.

Once the offending program has been shut down (or the Windows SNMP service disabled) restart the Cellwatch SNMP service.

- 1. Open the SNMP Agent (either by clicking the name in the taskbar or running it from the Start menu).
- 2. In the SNMP General tab, press the button Start SNMP server.

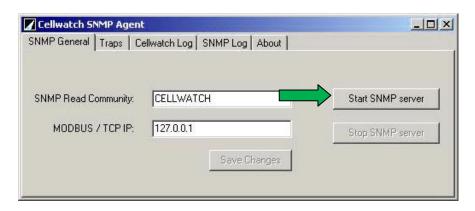

The Windows SNMP service may be disabled by following the steps below:

- 1. Click the Start menu → Control Panel and then double click Administrative tools.
- 2. Double click Services and scroll down to find the two entries: SNMP Service and SNMP Trap Service.
- 3. For each service:
  - a. Right click it and select **Stop** (if available). Check the status column afterward to be sure it does <u>not</u> read started.
  - b. Right click the service and click Properties. Set the startup type to disabled, as shown below:

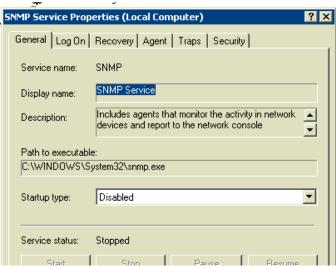

- 4. Close the Services window.
- 5. If the SNMP Agent is already running, exit and restart the SNMP Agent.

(The SNMP Agent can be found under Start Menu → Programs → Cellwatch → SNMP Agent)

## Problem: SNMP Agent cannot connect to Cellwatch Modbus TCP

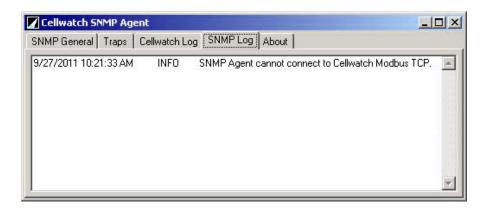

Symptom: You see a log line telling your Modbus communications is not working

You see the following log line in the **SNMP Log** tab within SNMP Agent:

SNMP Agent cannot connect to Cellwatch Modbus TCP

The SNMP Agent relies on a MODBUS / TCP connection with the Cellwatch software in order to handle requests for SNMP data (these requests are called SNMP *queries*).

The following provides a set of steps to take to troubleshoot your connection to Cellwatch via MODBUS / TCP.

Step 1: Ensure that the correct IP address was specified for the iBMU that is being monitored by the SNMP Agent.

- 1. Click on the 'SNMP General' tab
- 2. Verify that the IP address shown in the text box labled *MODBUS / TCP IP* is correct. (If the SNMP Agent is running on the monitored iBMU, the address should be 127.0.0.1).
- 3. If the IP address is not correct, click on the 'Stop SNMP server' button.
- 4. Correct the IP address.
- 5. Click on the 'Start SNMP Server'
- 6. Verify that the SNMP Agent is now working by sending a SNMP query using your SNMP controlling software.

Step 2: Check that the Cellwatch Application is running on the iBMU that is being monitored by the SNMP Agent.

Step 3: Ensure that the Cellwatch Modbus / TCP BMS interface is checked on the Cellwatch application.

- 1. Within Cellwatch, click on the BMS interface menu.
- 2. Verify that a check-mark is present to the left of the menu entry *Modbus / TCP*.
- 3. If a check-mark is not present, click on the menu entry Modbus / TCP.
- 4. Enter the password (deafcat) when prompted.
- 5. Verify that a check-mark is now present to the left of the menu entry *Modbus / TCP*.

If you are still experiencing problems after following the steps above, please contact your local system administrator for assistance or call Cellwatch Technical Support.

NDSL Support +1 919 790 7877 x 1 www.cellwatch.com/support/